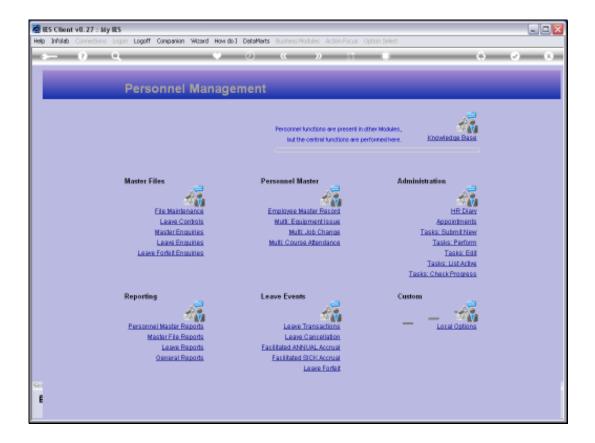

## Slide 1

Slide notes: From the Master Enquiries Menu, we find the option to query the Tenants Master.

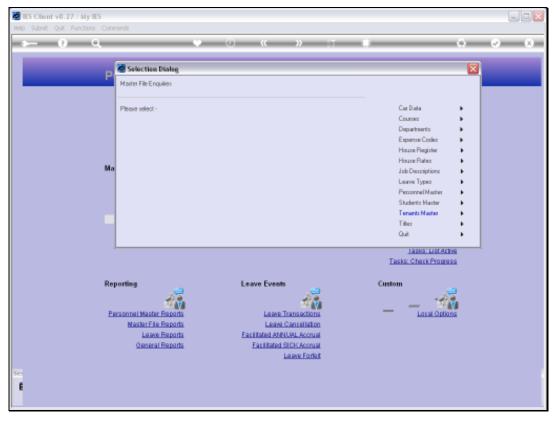

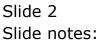

| IES Client v8.27 : My IES<br>ep Subnik Quit Functions Commands |                                  |                  |
|----------------------------------------------------------------|----------------------------------|------------------|
| هـــــ و) Q                                                    | •                                | n <b>i</b> 6 0 ( |
|                                                                |                                  |                  |
|                                                                | Tenants                          |                  |
|                                                                |                                  |                  |
|                                                                |                                  |                  |
|                                                                | House Code                       |                  |
|                                                                | Description / Name<br>House Code | Quit             |
|                                                                | PLACE CORE                       |                  |
|                                                                |                                  |                  |
|                                                                |                                  |                  |
|                                                                |                                  |                  |
|                                                                |                                  |                  |
|                                                                |                                  |                  |
|                                                                |                                  |                  |
|                                                                |                                  |                  |
|                                                                |                                  |                  |
|                                                                |                                  |                  |
|                                                                |                                  |                  |
|                                                                |                                  |                  |
|                                                                |                                  |                  |
|                                                                |                                  |                  |
|                                                                |                                  |                  |
|                                                                |                                  |                  |
| 1                                                              |                                  |                  |
| 1                                                              |                                  |                  |
|                                                                |                                  |                  |
|                                                                |                                  |                  |

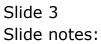

| ES Client v8.27 : My IES<br>Help Subnit Quit Functions Connends |            |            |
|-----------------------------------------------------------------|------------|------------|
|                                                                 | 0 « » it • | () V ()    |
|                                                                 |            |            |
|                                                                 | Tenants    |            |
|                                                                 | Tonano     |            |
|                                                                 |            |            |
| House Code                                                      |            |            |
| Description / Name<br>House Code                                |            | <u>aut</u> |
|                                                                 |            |            |
|                                                                 |            |            |
|                                                                 |            |            |
|                                                                 |            |            |
|                                                                 |            |            |
|                                                                 |            |            |
|                                                                 |            |            |
|                                                                 |            |            |
|                                                                 |            |            |
|                                                                 |            |            |
| Sec                                                             |            |            |
| E                                                               |            |            |
|                                                                 |            |            |

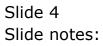

| B IES Client v8.27 : My IES<br>Help Subnit Quit Functions Commends |                                       |         |
|--------------------------------------------------------------------|---------------------------------------|---------|
|                                                                    | 🔍 🕖 🕊 🔉 🗄                             | ∎ 0 0 0 |
|                                                                    |                                       |         |
|                                                                    | Tenants                               |         |
|                                                                    |                                       |         |
|                                                                    | House Code foot<br>Description / Name | aut     |
|                                                                    | House Colle                           | 500     |
|                                                                    |                                       |         |
|                                                                    |                                       |         |
|                                                                    |                                       |         |
|                                                                    |                                       |         |
|                                                                    |                                       |         |
|                                                                    |                                       |         |
|                                                                    |                                       |         |
|                                                                    |                                       |         |
| Sei                                                                |                                       |         |
| £                                                                  |                                       |         |
|                                                                    |                                       |         |

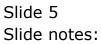

| ES Client v8.27 : My IES<br>Help Subnit Quit Functions Commands |                                |             |
|-----------------------------------------------------------------|--------------------------------|-------------|
| 4 Q Q                                                           | 🗢 🕖 « » 🗊 🗉                    | 6 V X       |
|                                                                 |                                |             |
|                                                                 | Tenants                        |             |
|                                                                 |                                |             |
|                                                                 | House Code foot                |             |
|                                                                 | Description / Neme House Coste | <u>9</u> 08 |
|                                                                 |                                |             |
|                                                                 |                                |             |
|                                                                 |                                |             |
|                                                                 |                                |             |
|                                                                 |                                |             |
|                                                                 |                                |             |
|                                                                 |                                |             |
|                                                                 |                                |             |
|                                                                 |                                |             |
| Sei                                                             |                                |             |
| E                                                               |                                |             |

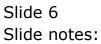

| ES Client v0.27 : My IES<br>Help Subnit Quit Punctions Commands |                           |       |
|-----------------------------------------------------------------|---------------------------|-------|
|                                                                 | 0 « » 17 B                | ÷ 🔄 😣 |
|                                                                 |                           |       |
|                                                                 |                           |       |
|                                                                 | Tenants                   |       |
|                                                                 |                           |       |
|                                                                 |                           |       |
| House Code<br>Description Plane                                 | HBE2/000<br>Football Club |       |
| House Colle                                                     | 003                       | Sut   |
|                                                                 |                           |       |
|                                                                 |                           |       |
|                                                                 |                           |       |
|                                                                 |                           |       |
|                                                                 |                           |       |
|                                                                 |                           |       |
|                                                                 |                           |       |
|                                                                 |                           |       |
|                                                                 |                           |       |
|                                                                 |                           |       |
|                                                                 |                           |       |
| Sei                                                             |                           |       |
| 1                                                               |                           |       |
|                                                                 |                           |       |

## Slide 7

Slide notes: Any record on the Tenants Master can be queried with this option, but no changes can be made.

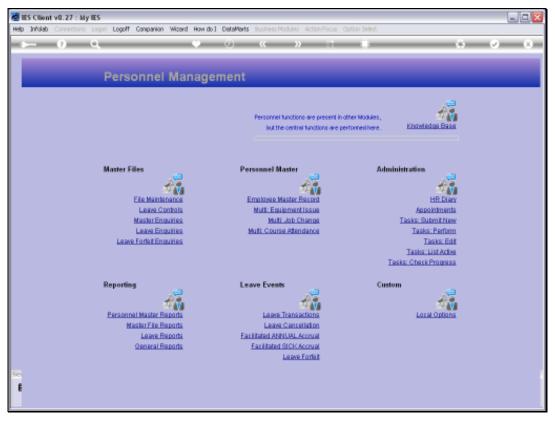

Slide 8 Slide notes:

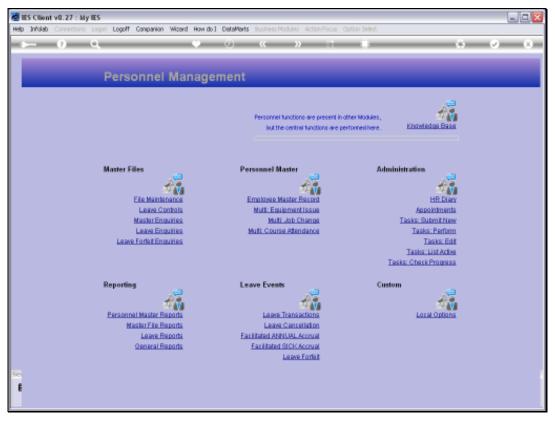

Slide 9 Slide notes: